# Steve Fox KBR

#### **Presentation**

Challenges in using Queensland's Ecological Equivalence Methodology for ecological monitoring

#### **Biography**

Steve Fox works as Principal Ecologist for KBR based in their Brisbane Office. He has over 17 years experience in environmental impact assessment studies, approvals, native vegetation identification and mapping, ecological monitoring and land management and rehabilitation.

Steve has led and managed numerous environmental impact assessments for linear infrastructure projects, including gas, water and slurry pipelines, and powerlines. He has also led and managed environmental assessments for extractive industries (including coal mine and coal seam gas field developments), major transport infrastructure (roads and rail), and several major urban and regional development projects.

Steve has led and managed multidisciplinary teams undertaking approvals studies and liaised directly with federal, state and local government agencies for large and medium sized infrastructure projects.

He is thoroughly conversant with the Commonwealth Environment Protection and Biodiversity Conservation Act 1999 (EPBC Act) as well as the various principal Queensland and Northern Territory environmental legislation and approval requirements.

Steve has provided a wide range of environmental services to the energy and mining sectors. He has previously lectured in native plant identification at the University of Queensland, is experienced in the practical application of ecological principles and has been the principal author (and technical peer reviewer) for the development of two of Queensland's most significant vegetation and biodiversity offset strategies. Steve has also developed and implemented of a number of ecological monitoring programs.

#### **Abstract**

In 2011 the Queensland Government introduced a new Ecological Equivalence Methodology (EEM) tool to assist ecologists in rapidly determining the biodiversity condition of vegetated areas. Five years have flown by and EEM is now widely applied by ecologists across the State.

What lessons have we learned?

Does EEM serve it's originally intended purpose of supporting the application of Queensland's Biodiveristy Offset Policy? How else is it being utilized? What are some

of the challenges and what are some of the potential traps for ecologists associated with use of the tool?

This paper answers these questions (and more!) by drawing on the recent experience of a cross-section of practitioners, as well as the author's own experience in applying the tool in support of a number of current offset and ecological monitoring projects.

The paper considers whether EEM data can effectively measure changes in biodiversity condition stemming from land management interventions.

Finally, using real life data, the author will show you how EEM data can be used to facilitate Federal approvals and guide land management decisions (and what to watch out for!)

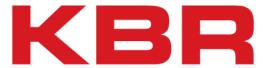

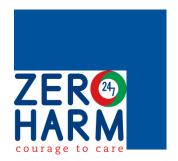

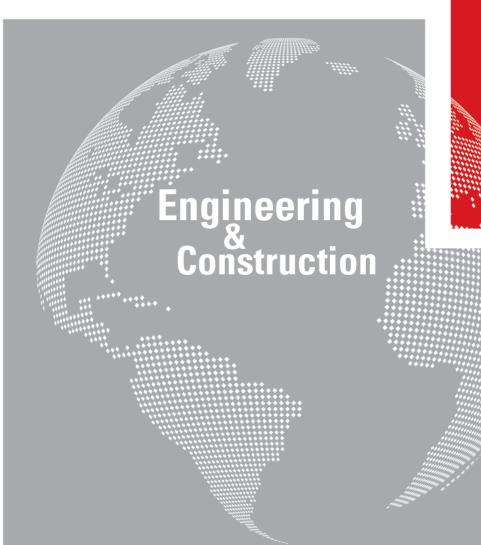

Challenges in using Queensland's Ecological Equivalence Methodology for ecological monitoring

November 2016

Steve Fox

We Deliver

1

#### **Abbreviations**

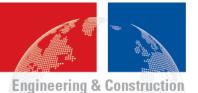

AU – Assessment Unit

Benchmark site – A nearby site with the same vegetation type in natural condition which is used for comparison with another site

BioCondition – Queensland's site based terrestrial biodiversity condition assessment methodology (v. 2.2, Eyre, et. al. 2015)

EPBC Act – Commonwealth *Environment Protection and Biodiversity* Conservation Act 1999

**HQ** - Habitat quality

RE - Regional Ecosystem under the Queensland *Vegetation Management Act 1999* 

SEVT – Semi-evergreen Vine Thicket

TEC – Threatened Ecological Community under the EPBC Act

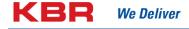

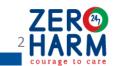

## Biodiversity offsets

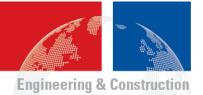

- Compensation for an unavoidable significant impacts
- Can be land-based, payment-based or a combination
- This presentation considers land-based terrestrial offsets

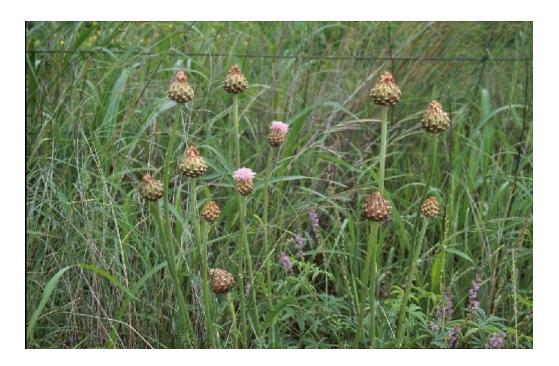

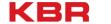

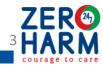

#### Presentation overview

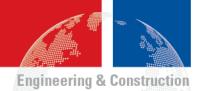

- What is ecological equivalence assessment?
- Applications in
  - determining offset areas required
  - monitoring progress towards target objectives
- Main limitations
- Questions

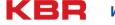

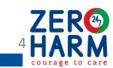

# What is ecological equivalence assessment?

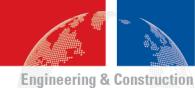

|                    | Ecological condition assessment                                                                                                    | Ecological equivalence assessment                                                                                                    |
|--------------------|----------------------------------------------------------------------------------------------------|----------------------------------------------------------------------------------------------------|
| Measures           | Condition / Health                                                                                                    | Conservation significance                                                                                                    |
| Attribute examples | <ul> <li>Site attributes:</li> <li>Tree height, breadth and cover</li> <li>Weed presence &amp; cover</li> <li>Landscape attributes:</li> <li>Local context values e.g. Size, local connectivity</li> </ul> | <ul> <li>Regional significance</li> <li>Ability to support significant species</li> <li>For offsets, can include:</li> <li>Ability of offset to be improved</li> <li>Risk and uncertainty</li> <li>Temporal factors</li> </ul> |
| Application        | Land management review & planning                                                                                                    | Assisting decision making for development approvals and investment purposes                                                                                                    |
| Origins            | <ul><li>Forestry</li><li>Pastoral industry</li></ul>                                                                                                    | <ul><li>Biodiversity offsets</li><li>Protected area prioritisation</li></ul>                                                                                                    |

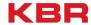

ZER® SHARM

# Ecological equivalence in Victoria, NSW and Qld

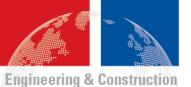

| Purpose     |                       | Methods                |                           |
|-------------|-----------------------|------------------------|---------------------------|
|             | Victoria              | NSW                    | Queensland                |
| Ecological  | Habitat Hectares      | BioMetric              | BioCondition              |
| condition   | (Parkes, et al. 2003) | (Gibbons, et al. 2008) | (Eyre <i>et al.</i> 2015) |
|             |                       |                        |                           |
|             |                       |                        | Original ecological       |
| Ecological  | Vegetation Quality    | BioBanking             | equivalence               |
| equivalence | Assessment Manual     | Assessment             | guideline (2011)          |
|             | (2004)                | Methodology (2014)     |                           |
|             |                       |                        | Now = Guide to            |
|             |                       |                        | Determining               |
|             |                       |                        | Terrestrial Habitat       |
|             |                       |                        | Quality (2014)            |

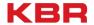

ZER® HARM

## Key legislation and guidelines in Queensland

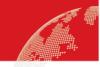

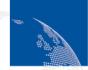

**Engineering & Construction** 

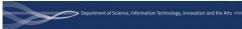

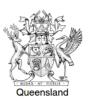

#### **Environmental Offsets Act** 2014

Current as at 2 July 2015

**Queensland Environmental Offsets Policy** 

General guide

#### **BioCondition**

A Condition Assessment Framework for Terrestrial Biodiversity in Queensland

#### **Assessment Manual**

Queensland Herbarium, Science Delivery

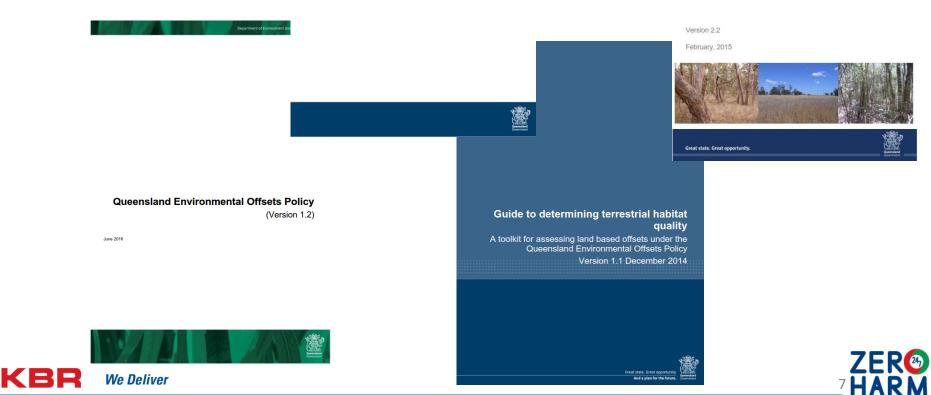

### Relationship with Commonwealth EPBC Act offsets

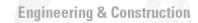

- Queensland is unable to require offsets for impacted values which have already been assessed by the Commonwealth
- Where different State and Commonwealth values overlap, offsets can be collocated
- Assessments undertaken in accordance with the Queensland guidelines generally also acceptable for Commonwealth purposes

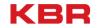

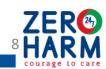

### 1. Habitat quality (HQ)

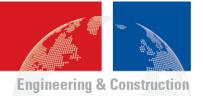

- 'Habitat quality' is the currency
- Site condition + Site context + Spp. habitat = HQ score
- Compares sites and future states
- Is used to assess whether an offset site is:
  - of a suitable quality, and
  - can achieve a habitat quality gain

sufficient to compensate for the impact.

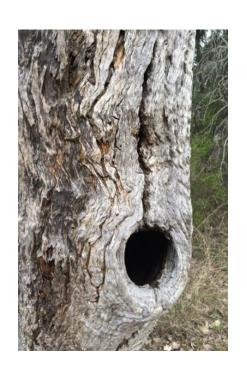

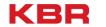

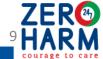

# 1. Habitat quality

Habitat quality scores 1-10

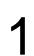

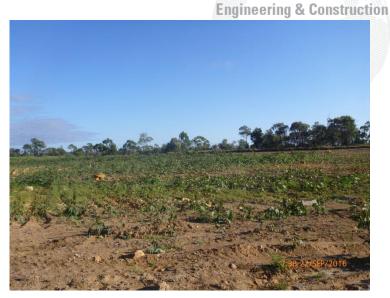

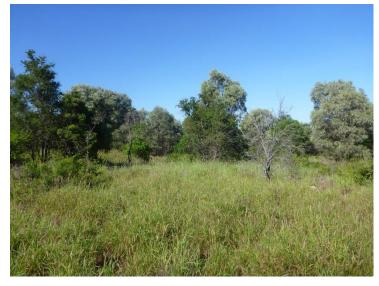

4-6

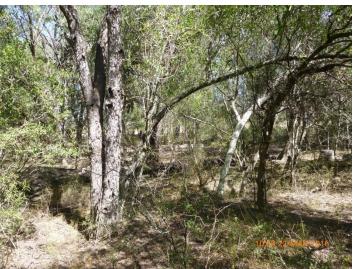

9-10

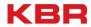

We Deliver

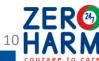

### 1. Habitat quality

- Engineering & Construction
- Policy stipulates habitat quality score gain:
  - At least 1 point above the impact site score
  - At least 2 points above the offset 'starting point' score

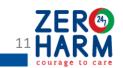

### 2. Multipliers

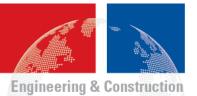

- Area of impact compared to area of offset
- In Queensland, generally 1:4
- Queensland and Commonwealth provide offset calculators
- Compensate for temporal and risk factors in achieving the target ecological benefits

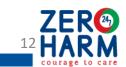

## Steps in determining ecological equivalence

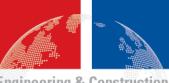

**Engineering & Construction** 

#### **IMPACTS**

Impacted values quantified

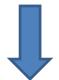

BioCondition assessments (scores)

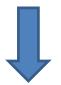

Conversion to habitat quality score

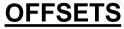

Potential areas identified

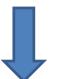

BioCondition assessments(scores)

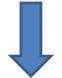

Conversion to habitat quality score

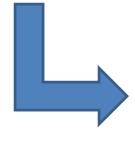

Qld and C'mwlth Calculators

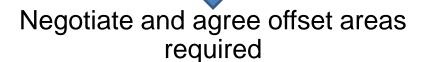

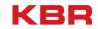

We Deliver

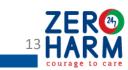

## Bowen & Surat Basin coal mines case studies

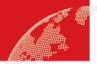

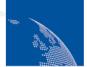

**Engineering & Construction** 

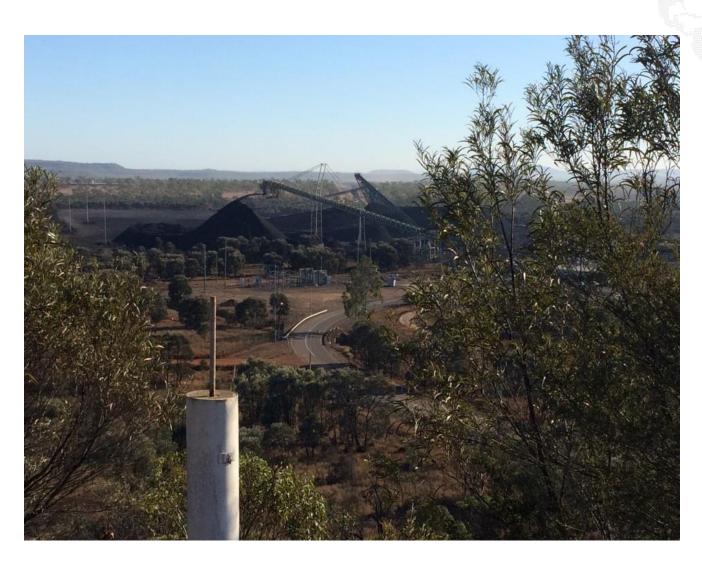

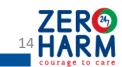

# Impacted values

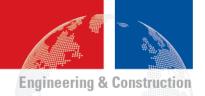

| Regional Ecosystem      | VM Act status | Threatened Ecological Communities (EPBC Act) | Impact area<br>(ha) |
|-------------------------|---------------|----------------------------------------------|---------------------|
| 11.3.1                  | Endangered    | Brigalow                                     | 15                  |
| 11.3.4                  | Of concern    | _                                            | 2                   |
| 11.8.13                 | Endangered    | Semi-evergreen vine thicket                  | 53                  |
| 11.9.4a                 | Of concern    | Semi-evergreen vine thicket                  | 4                   |
| 11.9.5                  | Endangered    | Brigalow                                     | 189                 |
| 11.9.10                 | Of concern    | _                                            | 51                  |
| Watercourses            |               |                                              | 293                 |
| Squatter Pigeon habitat |               |                                              | 546                 |

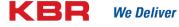

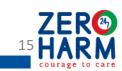

# BioCondition scores for impacted areas

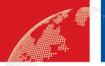

**Engineering & Construction** 

|     |                                        |           |            |            |           | Liigincering |
|-----|----------------------------------------|-----------|------------|------------|-----------|--------------|
|     |                                        | AU 1      | AU 2       | AU 3       | AU 4      | AU 5         |
|     |                                        | RE 11.3.1 | RE 11.8.13 | RE 11.9.4a | RE 11.9.5 | RE 11.9.10   |
| 1   | Recruitment of woody perennial species | 0         | 3          | 5          | 2.2       | 5            |
| 2   | Native plant species richness          |           |            |            |           |              |
|     | • Trees                                | 5         | 2.5        | 2.5        | 4         | 5            |
|     | • Shrubs                               | 5         | 2.5        | 0          | 3.5       | 2.5          |
|     | <ul> <li>Grasses</li> </ul>            | 2.5       | 2.5        | 5          | 1.5       | 5            |
|     | • Forbs                                | 0         | 0          | 0          | 0.5       | 5            |
| 3   | Tree canopy height                     | 5         | 5          | 3          | 4.2       | 5            |
| 4   | Tree canopy cover                      | 5         | 3          | 2          | 5         | 5            |
| 5   | Shrub canopy cover                     | 3         | 5          | 3          | 3.2       | 3            |
| 6   | Native perennial grass cover           | 5         | 5          | 5          | 4         | 3            |
| 7   | Organic litter                         | 3         | 3          | 3          | 4.6       | 5            |
| 8   | Large trees                            | 5         | 15         | 5          | 4         | 5            |
| 9   | Coarse woody debris                    | 2         | 2          | 2          | 2.4       | 2            |
| 10  | Weed cover                             | 5         | 0          | 10         | 5.6       | 10           |
| 11  | Size of patch                          | 6.7       | 4          | 10         | 8.4       | 4.7          |
| 12  | Connectivity                           | 5         | 5          | 2          | 5         | 5            |
| 13  | Context                                | 5         | 5          | 4          | 4.7       | 5            |
| 14  | Distance from water                    | N/A       | N/A        | N/A        | N/A       | N/A          |
| Sun | a of score                             | 62        | 63         | 62         | 63        | 75           |

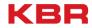

We Deliver

## BioCondition scores for offset area

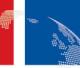

|     |                                     |           |            |            | Engine    | ering & Construction |
|-----|-------------------------------------|-----------|------------|------------|-----------|----------------------|
|     |                                     | AU 1      | AU 2       | AU 3       | AU 4      | AU 5                 |
|     |                                     | RE 11.3.1 | RE 11.8.13 | RE 11.9.4a | RE 11.9.5 | RE 11.9.10           |
| 1   | Recruitment of woody perennial spp. | 5         | 3          | 0          | 3.8       | 0                    |
| 2   | Native plant species richness       |           |            |            |           |                      |
|     | - Trees                             | 5         | 2.5        | 0          | 3.5       | 0                    |
|     | - Shrubs                            | 5         | 2.5        | 0          | 1.5       | 0                    |
|     | - Grasses                           | 0         | 2.5        | 0          | 0         | 0                    |
|     | - Forbs                             | 2.5       | 0          | 0          | 0.5       | 0                    |
| 3   | Tree canopy height                  | 3         | 5          | 0          | 3         | 0                    |
| 4   | Tree canopy cover                   | 5         | 3          | 0          | 4.6       | 0                    |
| 5   | Shrub canopy cover                  | 5         | 5          | 0          | 2.4       | 0                    |
| 6   | Native perennial grass cover        | 0         | 5          | 0          | 0         | 0                    |
| 7   | Organic litter                      | 5         | 3          | 0          | 4.6       | 0                    |
| 8   | Large trees                         | 0         | 5          | 0          | 1         | 0                    |
| 9   | Coarse woody debris                 | 2         | 2          | 0          | 0         | 0                    |
| 10  | Weed cover                          | 0         | 0          | 0          | 0.6       | 0                    |
| 11  | Size of patch                       | 10        | 4          | 0          | 10        | 0                    |
| 12  | Connectivity                        | 5         | 5          | 0          | 5         | 0                    |
| 13  | Context                             | 4         | 4          | 0          | 4         | 0                    |
| 14  | Distance from water                 | N/A       | N/A        | N/A        | N/A       | N/A                  |
| Sun | n of score                          | 57        | 52         | 0          | 45        | 0                    |

## Data sheet under current Qld offset policy (v1.2)

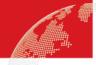

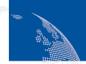

**Engineering & Construction** 

| Site | condition               |                      | AU3  | -1 AU3-2 |     | Average<br>Score |
|------|-------------------------|----------------------|------|----------|-----|------------------|
| 1    | Recruitment of wood     | dy perennial species | 3    | 3        |     | 3                |
| 2    | Native plant species    | richness             |      |          |     |                  |
|      | '- Trees                |                      | 5    | 5        |     | 5                |
|      | '- Shrubs               |                      | 2.5  | 2.5      |     | 2.5              |
|      | '- Grasses              |                      | 5    | 3        |     | 4                |
|      | '- Forbs                |                      | 5    | 3        |     | 4                |
| 3    | Tree canopy height      |                      | 5    | 5        |     | 5                |
| 4    | Tree canopy cover       |                      | 5    | 2        |     | 3.5              |
| 5    | Shrub canopy cover      |                      | 0    | 0        |     | 0                |
| 6    | Native perennial gra    | ss cover             | 5    | 5        |     | 5                |
| 7    | Organic litter          |                      | 3    | 2        |     | 2.5              |
| 8    | Large trees             |                      | 10   | 5        |     | 7.5              |
| 9    | Coarse woody debris     | ;                    | 2    | 2        |     | 2                |
| 10   | Weed cover              |                      | 5    | 5        |     | 5                |
|      |                         |                      |      | Subtota  | l   | 49               |
| Sito | context                 |                      |      |          |     | Assessment       |
| Site | context                 |                      |      |          |     | Unit Score       |
| 1    | Size of patch           |                      | 10   | 4        |     | 7                |
| 2    | Connectedness           |                      | 5    | 5        |     | 5                |
| 3    | Context                 |                      | 4    | 4        |     | 4                |
| 4    | Ecological corridors    |                      | 0    | 0        |     | 0                |
|      |                         |                      |      | Subtota  | l   | 16               |
| C    | alaa babisas laalaa     |                      | A112 | 4 4112.2 |     | Average          |
| spe  | cies habitat index      |                      | AU3  | -1 AU3-2 |     | Score            |
| - 1  | Threat to species       |                      | 10   | 10       |     | 10               |
| - 2  | Quality/availability of | of food/foraging     | 1    | 5        |     | 3                |
| 3    | Quality/availability o  | of shelter           | 3    | 3        |     | 3                |
| 4    | Species mobility cap    | acity                | 7    | 7        |     | 7                |
|      | Role of site location   |                      | 1    | 1        |     | 1                |
|      |                         |                      |      | Subtota  | 1   | 24               |
|      |                         |                      |      | Total sc | ore | 89               |

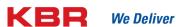

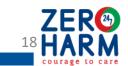

## BioCondition site selection traps

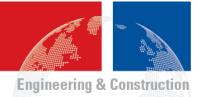

- Potential for application of Queensland's ecological equivalence methodology to be biased in relation to:
  - The selection of assessment units
  - The number of BioCondition assessment sites used in different areas
- Standardised application required

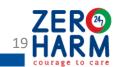

# Habitat quality score calculation

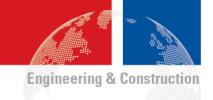

|                                                                                            | AU1      | AU4      | AU2  | AU3  |
|--------------------------------------------------------------------------------------------|----------|----------|------|------|
| Calculation/scoring                                                                        | Brigalow | Brigalow | SEVT | SEVT |
| Condition score                                                                            | 62       | 63       | 63   | 62   |
| Average of combined condition score for each TEC                                           | 62.5     |          | 62.5 |      |
| Highest possible condition score<br>(Benchmark score)                                      | 85       |          | 85   |      |
| Average of combined scores as a percentage of the highest possible score                   | 74%      |          | 74%  |      |
| Percentage converted to quality score range 1 – 10 (score rounded to nearest whole number) | 7        |          | 7    |      |

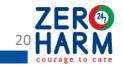

# EPBC Act offsets calculator inputs

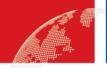

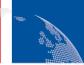

| - | Sec. British | EDOO | PERM | 36. | f "on | OTPLE | ATT THE | 76 E |
|---|--------------|------|------|-----|-------|-------|---------|------|
|   | EHU          | inee |      | CM  | wull  | энн   | CORE II | J    |
|   | - 3          |      |      | -   |       |       | 100     |      |
|   |              |      |      |     |       |       |         |      |

| Key input scores and figures     | Brigalow<br>TEC | SEVT<br>TEC | Squatter<br>Pigeon |
|----------------------------------|-----------------|-------------|--------------------|
| Area to be impacted              | 204 ha          | 57 ha       | 546 ha             |
| Impact calculator quality score  | 7               | 7           | 7                  |
| Start quality                    | 5               | 5           | 5                  |
| Quality without offset           | 4               | 4           | 4                  |
| Quality with offset              | 8               | 8           | 8                  |
| Risk-related time horizon        | 20 years        | 20 years    | 20 years           |
| Time until ecological benefit    | 15 years        | 15 years    | 15 years           |
| Risk of loss without offset      | 60%             | 50%         | 60%                |
| Risk of loss with offset         | 10%             | 10%         | 10%                |
| Of risk-related time horizon     | 65%             | 65%         | 65%                |
| Of time until ecological benefit | 70%             | 60%         | 90%                |
| Calculated offset required       | 480 ha          | 152 ha      | 982 ha             |

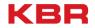

ZER<sup>®</sup>
21 HARM

#### Queensland offsets calculator

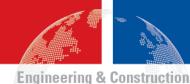

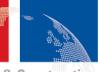

#### Impact site assessment tool

#### Add a matter group to Section 1

Help: Matters of Local Environmental Significance (MLES)

#### Section 1

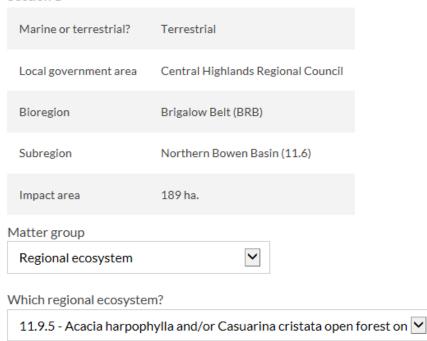

Significant residual impact area (ha) for this matter

189

https://environment.ehp.qld.gov.au/offsets-calculator/

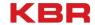

Add matter group

Clear all and restart

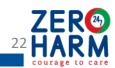

### Offsets calculator use tips

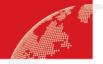

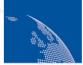

**Engineering & Construction** 

- Offset start habitat quality scores need to be not too high
- Attribute improvements considered and justifications recorded
- Check of effect of each improvement and constraining attributes
- Be aware of rounding effects

| Key input scores and figures     | D-11            | OP37T       | S 44               |
|----------------------------------|-----------------|-------------|--------------------|
| ixey input scores and right es   | Brigalow<br>TEC | SEVT<br>TEC | Squatter<br>Pigeon |
|                                  | TLC             | ile         | 1 igeon            |
| Area to be impacted              | 204 ha          | 57 ha       | 546 ha             |
| Impact calculator quality score  | 7               | 7           | 7                  |
| Start quality                    | 5               | 5           | 5                  |
| Quality without offset           | 4               | 4           | 4                  |
| Quality with offset              | 8               | 8           | 8                  |
| Risk-related time horizon        | 20 years        | 20 years    | 20 years           |
| Time until ecological benefit    | 15 years        | 15 years    | 15 years           |
| Risk of loss without offset      | 60%             | 50%         | 60%                |
| Risk of loss with offset         | 10%             | 10%         | 10%                |
| Of risk-related time horizon     | 65%             | 65%         | 65%                |
| Of time until ecological benefit | 70%             | 60%         | 90%                |
| Calculated offset required       | 480 ha          | 152 ha      | 982 ha             |

|     |                                     | AU 4      | AU 4       |
|-----|-------------------------------------|-----------|------------|
|     |                                     | RE 11.9.5 | RE 11.9.5  |
|     |                                     | Now       | +5 years   |
| 1   | Recruitment of woody perennial spp. | 0         | 3          |
| 2   | Native plant species richness       |           |            |
|     | - Trees                             | 5         | 5          |
|     | - Shrubs                            | 5         | 5          |
|     | - Grasses                           | 0         | <b>2.5</b> |
|     | - Forbs                             | 2.5       | 2.5        |
| 3   | Tree canopy height                  | 3         | 3          |
| 4   | Tree canopy cover                   | 5         | 5          |
| 5   | Shrub canopy cover                  | 5         | 5          |
| 6   | Native perennial grass cover        | 0         | 1          |
| 7   | Organic litter                      | 5         | 5          |
| 8   | Large trees                         | 5         | 5          |
| 9   | Coarse woody debris                 | 2         | 2          |
| 10  | Weed cover                          | 3         | 3          |
| 11  | Size of patch                       | 10        | 10         |
| 12  | Connectivity                        | 5         | 5          |
| 13  | Context                             | 4         | 4          |
| 14  | Distance from water                 | N/A       | N/A        |
| Sur | n of score                          | 57        | 63         |

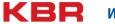

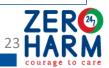

# Monitoring tips - seasonal variation

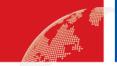

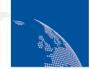

**Engineering & Construction** 

|    |                                     | AU 5           | AU 5           |
|----|-------------------------------------|----------------|----------------|
|    |                                     | RE 11.9.10     | RE 11.9.10     |
|    |                                     | Now            | +5 years       |
| 1  | Recruitment of woody perennial spp. | 5              | 5              |
| 2  | Native plant species richness       |                |                |
|    | - Trees                             | 5              | 5              |
|    | - Shrubs                            | 2.5            | 2.5            |
|    | - Grasses                           | <u>5</u>       | <b>2.5</b>     |
|    | - Forbs                             | <u>5</u>       | 2.5            |
| 3  | Tree canopy height                  | 5              | 5              |
| 4  | Tree canopy cover                   | 5              | 5              |
| 5  | Shrub canopy cover                  | 3              | 3              |
| 6  | Native perennial grass cover        | 2.5            | <mark>1</mark> |
| 7  | Organic litter                      | <mark>5</mark> | <b>2.5</b>     |
| 8  | Large trees                         | 5              | 5              |
| 9  | Coarse woody debris                 | 2              | 2              |
| 10 | Weed cover                          | 10             | 10             |
| 11 | Size of patch                       | 5              | 5              |
| 12 | Connectivity                        | 5              | 5              |
| 13 | Context                             | 5              | 5              |

N/A

75

N/A

66

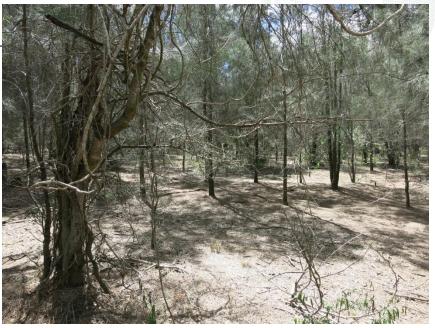

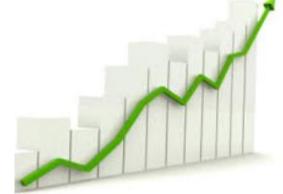

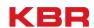

Sum of score

Distance from water

# Monitoring tips - successional variation

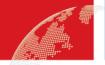

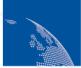

**Engineering & Construction** 

|     |                                     | AU 4      | <b>AU 4</b> |
|-----|-------------------------------------|-----------|-------------|
|     |                                     | RE 11.9.5 | RE 11.9.5   |
|     |                                     | Now       | +5 years    |
| 1   | Recruitment of woody perennial spp. | 5         | 5           |
| 2   | Native plant species richness       |           |             |
|     | - Trees                             | 5         | 5           |
|     | - Shrubs                            | 5         | 5           |
|     | - Grasses                           | 0         | 0           |
|     | - Forbs                             | 2         | 2           |
| 3   | Tree canopy height                  | 3         | 3           |
| 4   | Tree canopy cover                   | 5         | 5           |
| 5   | Shrub canopy cover                  | <u>5</u>  | 2           |
| 6   | Native perennial grass cover        | 0         | 0           |
| 7   | Organic litter                      | 5         | 5           |
| 8   | Large trees                         | 0         | 0           |
| 9   | Coarse woody debris                 | 2         | 2           |
| 10  | Weed cover                          | 0         | 0           |
| 11  | Size of patch                       | 10        | 10          |
| 12  | Connectivity                        | 5         | 5           |
| 13  | Context                             | 4         | 4           |
| 14  | Distance from water                 | N/A       | N/A         |
| Sun | a of score                          | 56        | 53          |

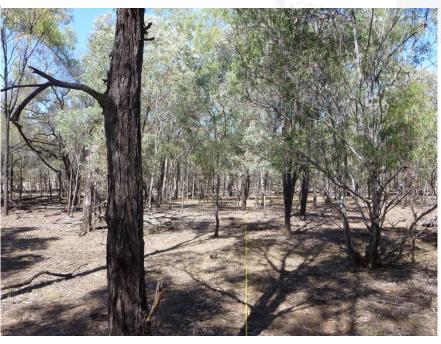

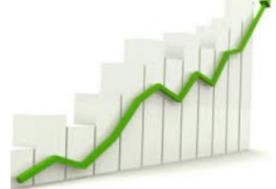

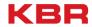

We Deliver

ZER® 25 HARM

## Monitoring tips - focus on relevant attributes

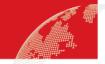

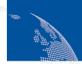

**Engineering & Construction** 

| Site condition                    |                                                                                                    |                  | AU3-1                             | AU3-2                                       | Average                                          |
|-----------------------------------|----------------------------------------------------------------------------------------------------|------------------|-----------------------------------|---------------------------------------------|--------------------------------------------------|
| 4                                 | Dit                                                                                                    |                  |                                   |                                             | Score                                            |
| 1                                 | Recruitment of wood                                                                                      |                  | 3                                 | 3                                           | 3                                                |
| 2                                 | Native plant species                                                                                     | richness         | _                                 |                                             | _                                                |
|                                   | '- Trees                                                                                                 |                  | 5                                 | 5                                           | 5                                                |
|                                   | '- Shrubs                                                                                                |                  | 2.5                               | 2.5                                         | 2.5                                              |
|                                   | '- Grasses                                                                                               |                  | 5                                 | 3                                           | 4                                                |
|                                   | '- Forbs                                                                                                 |                  | 5                                 | 3                                           | 4                                                |
| 3                                 | Tree canopy height                                                                                       |                  | 5                                 | 5                                           | 5                                                |
| 4                                 | Tree canopy cover                                                                                        |                  | 5                                 | 2                                           | 3.5                                              |
| 5                                 | Shrub canopy cover                                                                                       |                  | 0                                 | 0                                           | 0                                                |
| 6                                 | Native perennial gra                                                                                     | ss cover         | 5                                 | 5                                           | 5                                                |
| 7                                 | Organic litter                                                                                           |                  | 3                                 | 2                                           | 2.5                                              |
| 8                                 | Large trees                                                                                              |                  | 10                                | 5                                           | 7.5                                              |
| 9                                 | Coarse woody debris                                                                                      | 5                | 2                                 | 2                                           | 2                                                |
| 10                                | Weed cover                                                                                               |                  | 5                                 | 5                                           | 5                                                |
|                                   |                                                                                                    |                  |                                   | Subtotal                                    | 49                                               |
|                                   |                                                                                                    |                  |                                   |                                             | Assessment                                       |
| Site                              | context                                                                                                  |                  |                                   |                                             | Unit Score                                       |
| 1                                 |                                                                                                    |                  |                                   |                                             |                                                  |
|                                   | Size of patch                                                                                            |                  | 10                                | 4                                           | 7                                                |
| 2                                 |                                                                                                    |                  | 10<br>5                           | 4<br>5                                      | 7<br>5                                           |
| 2                                 | · · · · · · · · · · · · · · · · · · ·                                                                    |                  |                                   | <u> </u>                                    |                                                  |
| 2                                 | Connectedness                                                                                            |                  | 5                                 | 5                                           | 5                                                |
| 3                                 | Connectedness<br>Context                                                                                 |                  | 5                                 | 5                                           | 5                                                |
| 3 4                               | Connectedness<br>Context<br>Ecological corridors                                                         |                  | 5<br>4<br>0                       | 5<br>4<br>0<br>Subtotal                     | 5<br>4<br>0                                      |
| 3 4                               | Connectedness<br>Context                                                                                 |                  | 5                                 | 5 4 0                                       | 5<br>4<br>0<br>16                                |
| 2<br>3<br>4<br>Spe                | Connectedness<br>Context<br>Ecological corridors                                                         |                  | 5<br>4<br>0                       | 5<br>4<br>0<br>Subtotal                     | 5<br>4<br>0<br>16<br>Average                     |
| 2<br>3<br>4<br>Spe                | Connectedness Context Ecological corridors ecies habitat index                                           | of food/foraging | 5<br>4<br>0                       | 5<br>4<br>0<br>Subtotal                     | 5<br>4<br>0<br>16<br>Average<br>Score            |
| 2<br>3<br>4<br>Spe                | Connectedness Context Ecological corridors cies habitat index Threat to species                          |                  | 5<br>4<br>0<br><b>AU3-1</b>       | 5<br>4<br>0<br>Subtotal<br>AU3-2            | 5<br>4<br>0<br>16<br>Average<br>Score            |
| 2<br>3<br>4<br>Spe<br>1<br>2<br>3 | Connectedness Context Ecological corridors ecies habitat index Threat to species Quality/availability of | of shelter       | 5<br>4<br>0<br><b>AU3-1</b><br>10 | 5<br>4<br>0<br>Subtotal<br>AU3-2<br>10<br>5 | 5<br>4<br>0<br>16<br>Average<br>Score<br>10<br>3 |

Subtotal

Total score

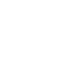

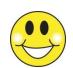

24

89

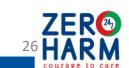

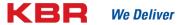

## Monitoring tips – accurate measurements

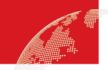

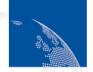

**Engineering & Construction** 

Site location and dimensions

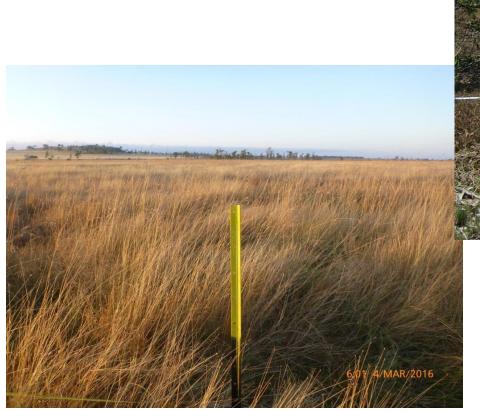

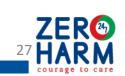

## Monitoring tips – accurate measurements

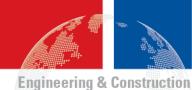

Specialist tools - diameter tapes

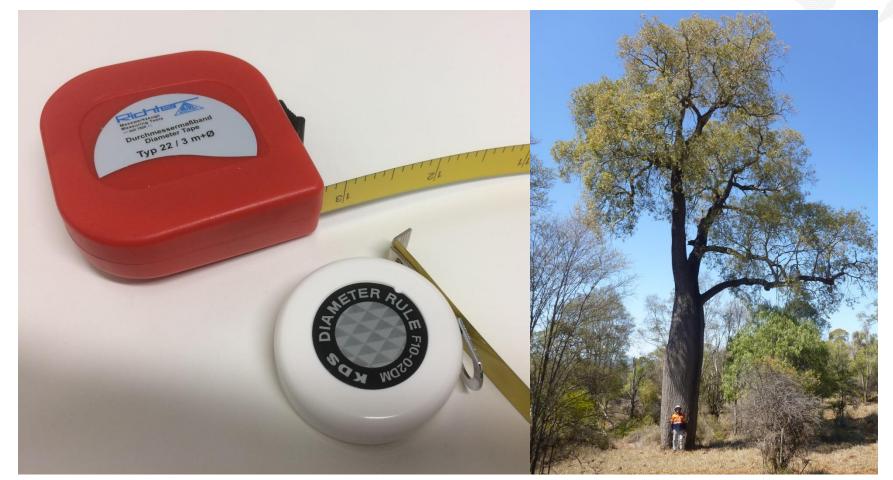

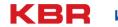

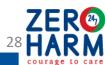

## Monitoring tips – accurate measurements

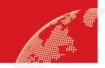

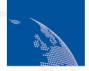

**Engineering & Construction** 

Specialist tools – clinometer / hypsometer

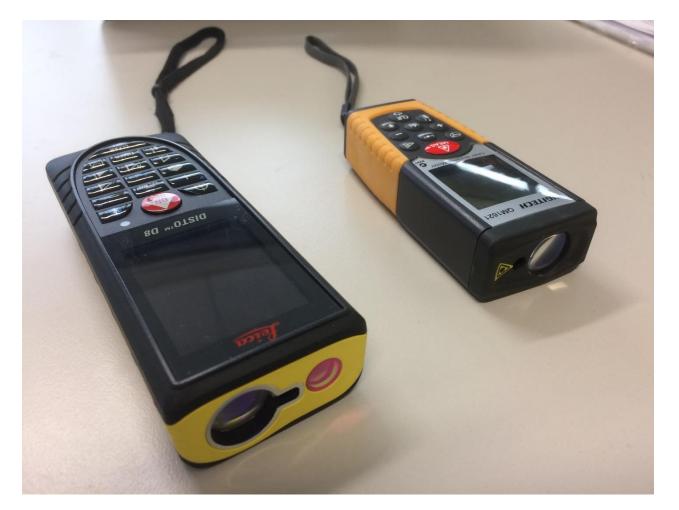

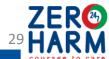

### Limitations for some fauna

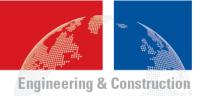

- Over-reliance on remnant vegetation as a surrogate for areas of fauna habitat
- No consideration of fauna presence / abundance
- Inadequate assessment of some habitat values

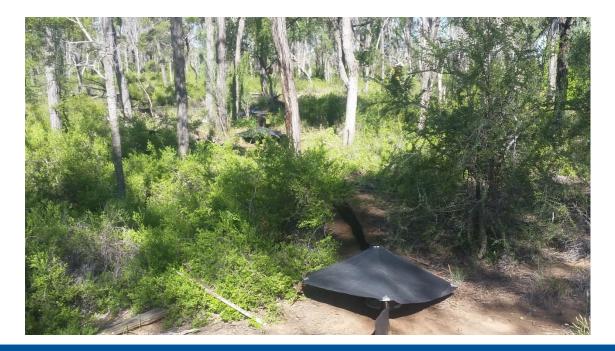

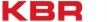

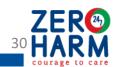

#### Conclusion

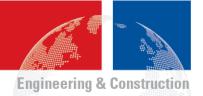

- Ecological equivalence assessment can provide a rapid and transparent method
- Ecological expertise required to:
  - envisage realistic targets
  - quantify risks, timeframes and uncertainty
  - ensure standardised application of methodology
  - interpret natural seasonal and successional variation
  - where necessary, supplement and modify ecological equivalence methods to manage potential limitations

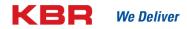

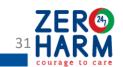

### Disclaimer

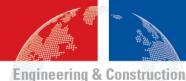

This presentation contains information of a general nature and is provided for discussion purposes only. It does not in any way represent engineering advice and KBR does not warrant the accuracy, completeness or currency of the information in these materials. Any view, observations, opinions and recommendations expressed by Steve Fox are not necessarily those of his employer, KBR. Any person who uses or relies on these materials or views does so entirely at his/her own risk.

## Questions?

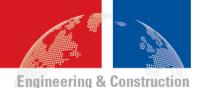

### Acknowledgements:

- Doug Shooter, KBR
- Lauren Crickmore, KBR
- Clair Evans, KBR

#### For further information:

Steve Fox

**Principal Ecologist** 

Steve.Fox@kbr.com

0410 504 268

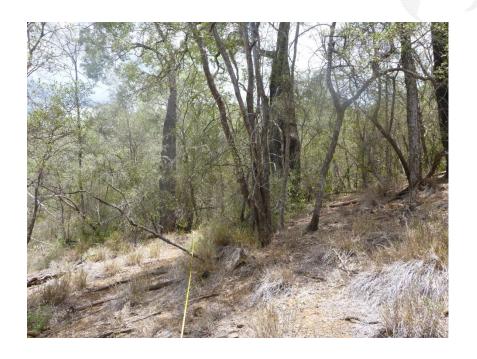

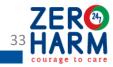

#### References

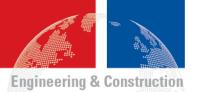

- Eyre, T.J., Kelly, A.L., Nelder, V.J., Wilson B.A, Ferguson, D.J., Laidlaw, M.J. and Franks, A.J. (2015)
   BioCondition: A Condition Assessment Framework for Terrestrial Biodiveristy in Queensland.
   Assessment Manual. Version 2.2. Queensland Herbarium, Department of Science, Information Technology, Innovation and Arts. Brisbane.
- Eyre, T. J., Kelly, A.L., Nelder, V.J., Wilson, B.A., Ferguson, D.J., Laidlaw, M.J. and Franks, A.J. (2015)
  Biocondition: A Condition Assessment Framework for Terrestrial Biodiversity in Queensland.
  Assessment Manual. Version 2.2. Queensland Herbarium, Department of Science, Information
  Technilogy, Innovation and Arts, Brisbane.
- Gibbons, P., Ayers, D., Seddon, J., Doyle, S. and Briggs, S. (2008) BioMetric 2.0 A Terrestrial Biodiversity Assessment Tool for the NSW Native Vegetation Assessment Tool – Operation Manual. NSW Department of Environment and Climate Change, July 2008.
- Parkes, D., Newell, G. and Cheal, D. (2003) Assessing the quality of native vegetation: The 'habitat hectares' approach in *Ecological Management & Restoration*, Vol 4 Supplement February 2003 (pp.29-38).
- Quetier, F. and Lavorel, S. (2011) Assessing ecological equivalence in biodiversity offset schemes: Key issues and solutions. *Biol. Conserv.* (2011), doi:10.1016/j.biocond.2011.09.002 accessed from <a href="http://www.crl.co.nz/downloads/geology/Mt\_William\_North/environmental/MtWilliamNorth\_Enviro\_MChristensen\_BiodiversityOffset\_ApplicantEvidence.pdf">http://www.crl.co.nz/downloads/geology/Mt\_William\_North/environmental/MtWilliamNorth\_Enviro\_MChristensen\_BiodiversityOffset\_ApplicantEvidence.pdf</a> on 25 September 2016.

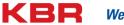